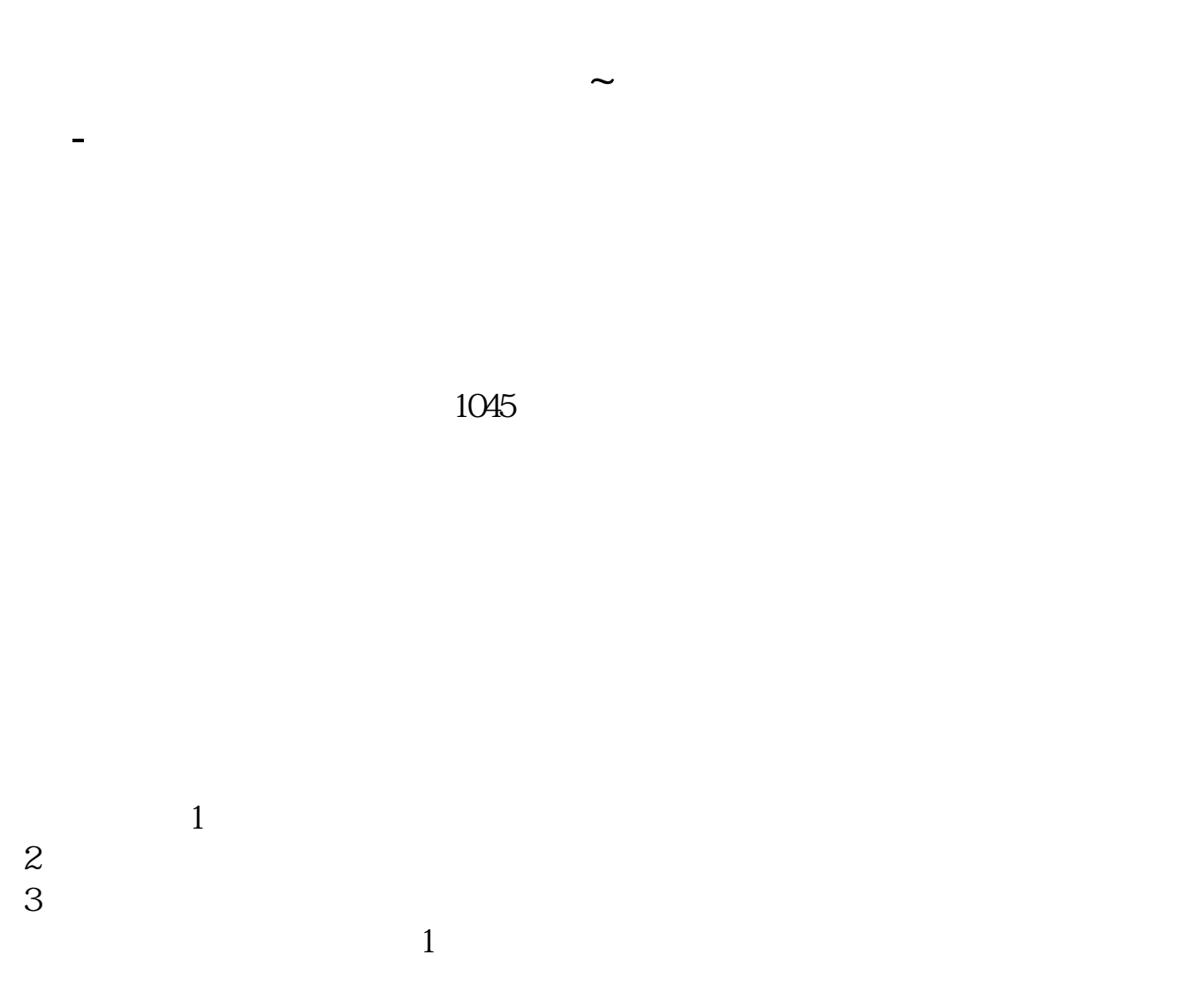

一、<mark>一、开市了 为什有的股票买卖盘 成交 换手...等</mark>

 $2<sub>0</sub>$ 

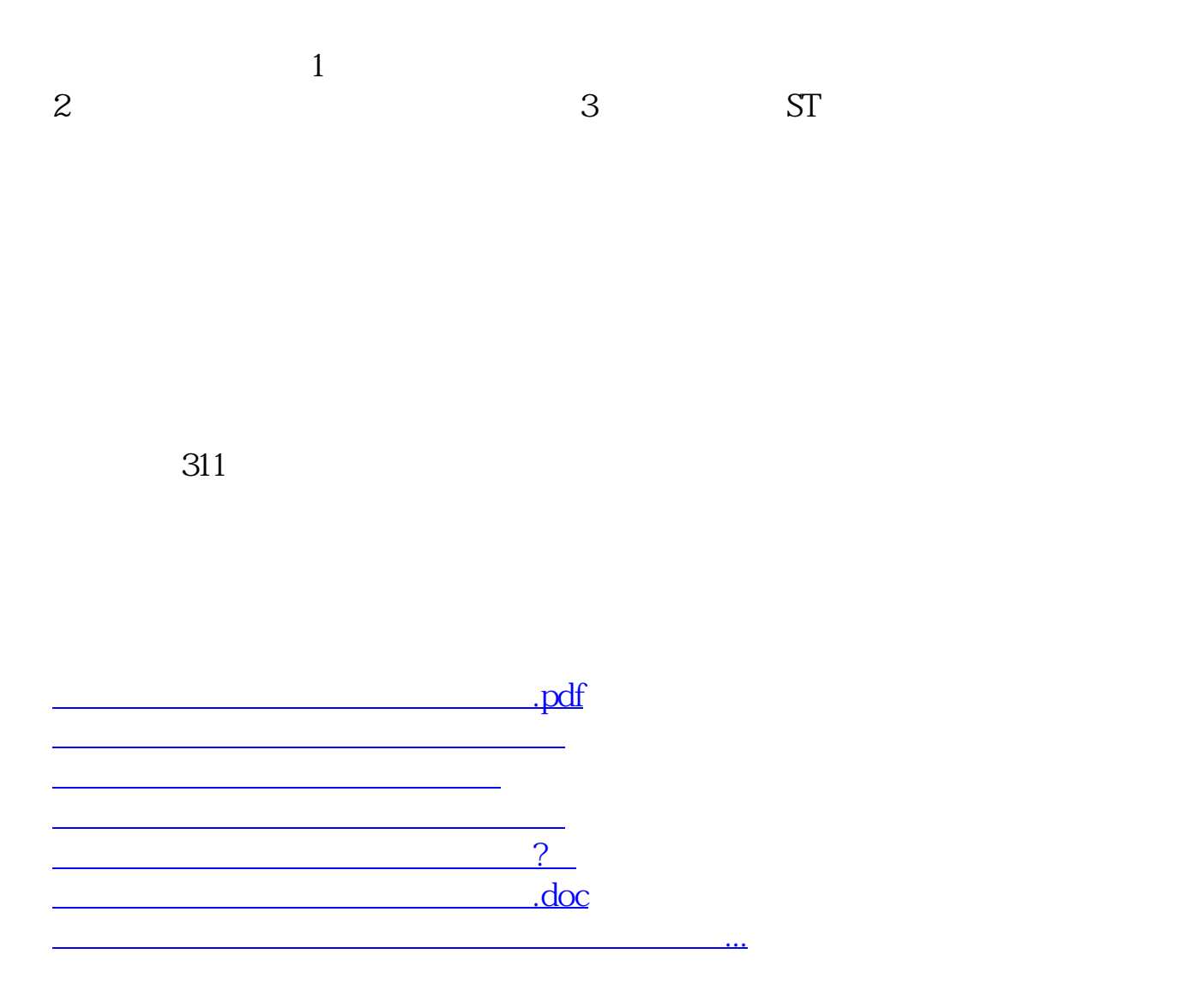

<https://www.gupiaozhishiba.com/author/17422720.html>